# **Digitaler Nachlass**

Fast jeder Mensch hinterlässt digitale Spuren im Internet. Doch was passiert mit digitalen Daten und Konten, wenn jemand stirbt? Ein Überblick.

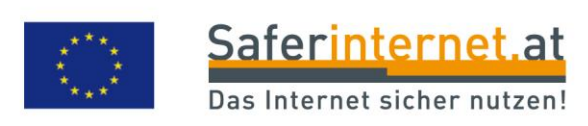

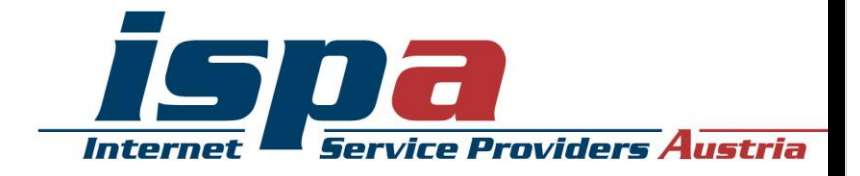

Als digitaler Nachlass werden jene Daten bezeichnet, die nach dem Tod einer Userin oder eines Users im Internet weiter bestehen. Dazu zählen Profile in sozialen Netzwerken wie Facebook, Twitter, YouTube, Xing, Partnervermittlungsbörsen oder Benutzerkonten bei E-Mail-Diensten. Auch um Blogs, Domainnamen oder Websites und deren Weiterbestehen, Nutzung oder Löschung sollten sich die Hinterbliebenen kümmern.

# **Vorsorge**

Wer sich rechtzeitig über den eigenen digitalen Nachlass Gedanken machen möchte, kann einige Schritte unternehmen. Hilfreich wäre etwa, eine möglichst vollständige Liste aller Online-Mitgliedschaften und Profile zu erstellen. In dieser Liste sollten auch Nicknames, Zugangsdaten sowie Passwörter verzeichnet sein. Die Liste sollte regelmäßig aktualisiert werden. Da diese Liste der Schlüssel zur privaten Onlineaktivität ist, sollte sie sicher und sorgsam verwahrt werden. Sie kann in Form einer physischen Liste an einem den Hinterbliebenen bekannten und zugänglichen Ort (z. B. Safe, Dokumentenmappe) oder im Rahmen eines Testaments beim Notar hinterlegt werden.

Ebenfalls zu empfehlen ist, den gewünschten Umgang mit Benutzerkonten und Daten schriftlich festzuhalten. So kann etwa niedergeschrieben werden, welche privaten Daten und Einträge (z. B. E-Mails, Fotoalben) nach dem Tod im Internet weiterhin zugänglich sein bzw. welche Daten gelöscht werden sollen. In diesem Schriftstück sollte auch festgelegt werden, wer im Todesfall Zugriff auf diese sensiblen und persönlichen Daten erhält. Die betraute Person sollte genügend Internetkompetenz besitzen, um bei auftretenden Problemen mit Onlinediensten adäquat reagieren zu können.

Mittlerweile gibt es im Internet zahlreiche Unternehmen, die sich auf die Verwaltung des digitalen Erbes spezialisiert haben. Jene Unternehmen bieten an, beispielsweise Daten oder Passwörter gegen Entgelt in einem digitalen Schließfach aufzubewahren. Diese Form der digitalen Aufbewahrung birgt jedoch einige Risiken: So ist oft unklar, ob und in welchem Rahmen ein Unternehmen langfristig Datensicherheit gewährleisten kann bzw. was mit den Daten passiert, sofern das Unternehmen Konkurs anmelden muss. Sollte die Firma ihren Sitz im Ausland haben, könnten auch juristische Unklarheiten oder eine unterschiedliche Rechtslage zu Problemen führen.

# **Anforderungen unterscheiden sich**

Viele Onlinedienste (z. B. GMX, Twitter) haben für den Fall des Ablebens einer oder eines Angehörigen standardisierte Prozedere eingeführt und bemühen sich, den schwierigen Prozess der Nachlassverwaltung für Hinterbliebene so unbürokratisch wie möglich zu gestalten. Links zu entsprechenden Antragsformularen finden sich oft unter den FAQ. Einen ersten Überblick können sich Hinterbliebene mithilfe des Onlinedienstes [www.justdelete.me](http://www.justdelete.me/) verschaffen. Diese Webseite informiert über die

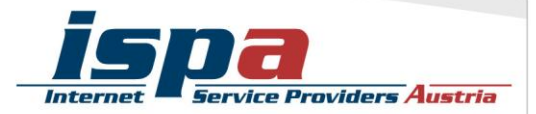

Möglichkeiten wie Online-Profile gelöscht werden können und markiert die unterschiedlichen Schwierigkeitsgrade bzw. den notwendigen Aufwand in Farbcodes – Grün steht für einfache und standardisierte Löschmöglichkeiten, Rot für kompliziertere oder nicht standardisierte Möglichkeiten, Schwarz markiert jene Dienste, die noch gar keine Handhabe zu diesem Thema haben. Obwohl justdelete.me Nutzerinnen und Nutzer über die Möglichkeit ihre eigenen Profile zu löschen informiert, können sich hier Hinterbliebene einen ersten Überblick verschaffen, mit welcher Art von Dienst bzw. Löschmöglichkeit sie es zu tun haben.

Möchten die Hinterbliebenen eine Kontolöschung beantragen, müssen sie gewöhnlicherweise einen Antrag stellen und den Tod der betreffenden Person nachweisen (Sterbeurkunde), in manchen Fällen bedarf es auch einer Einantwortungsurkunde (offizieller Nachweis der Rechtsnachfolge). Nach Vorlage dieser Unterlagen und deren Bearbeitung seitens der Onlinedienste werden – je nach Bedarf – die Konten gelöscht, oder unter Umständen die Daten an die Hinterbliebenen weitergegeben.

In der Regel benötigen Hinterbliebene folgende Informationen und Nachweise:

- Vor- und Nachnamen der verstorbenen Person
- Account-Namen (User-ID, Nickname) der verstorbenen Person bzw. einen
- Link zum Profil
- Sterbeurkunde
- Kontaktdaten der oder des Hinterbliebenen
- Einantwortungsurkunde

# **Fehlende Exit-Strategie**

Was kann aber getan werden, wenn es schon zu spät ist und die oder der Verstorbene keine Aufzeichnungen bezüglich der Onlineaktivitäten hinterlassen hat? Bei Unsicherheit, wie und wo die verstorbene Person im Internet aktiv war, kann es hilfreich sein, mittels Internetsuchmaschinen nach dem Namen der verstorbenen Person zu suchen. Sind Spitzname oder Namenskürzel der oder des Verstorbenen bekannt, empfiehlt es sich, ebenfalls nach diesen Schlagwörtern zu suchen. Oftmals können auch Freundinnen und Freunde Auskunft geben welche Dienste der oder die Verstorbene genutzt hat.

Bei vielen Online-Communitys oder sozialen Netzwerken (z. B. Xing, Skype oder Flickr) gibt es aber momentan kein ausgewiesenes Prozedere oder Formular für den Todesfall, sodass sich Angehörige individuell an den Kundenservice wenden und um Hilfestellung seitens der Anbieter bemühen müssen. Um herauszufinden, was bei einem bestimmten Angebot im Ablebensfall getan werden kann, empfiehlt es sich, in den AGB des entsprechenden Dienstes nachzulesen. Eine weitere Möglichkeit ist, per Suchmaschine nach dem Namen des Internetdienstes und nach Schlagworten wie "verstorben", "Todesfall" oder Ähnlichem zu suchen. Mit hoher Wahrscheinlichkeit

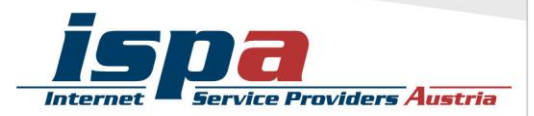

wurde eine solche Frage bereits im Internet gestellt und im besten Fall sogar beantwortet.

#### **Zugriff auf E-Mails**

Nach dem Ableben einer oder eines Angehörigen stehen die Hinterbliebenen oft vor vielen Herausforderungen: Sie müssen Bekannte, berufliche Kontakte und Freundinnen und Freunde informieren, noch offene Angelegenheiten der oder des Verstorbenen klären oder brauchen ganz einfach Zugang zu wichtigen Unterlagen. Einige größere Onlinedienste (z. B. Google, Microsoft, GMX) bieten Verbliebenen die Option, Zugriff auf die E-Mails der oder des Verstorbenen zu erlangen.

Auch hier können Angehörige einen Antrag stellen und bekommen nach dessen Prüfung Zugang zum elektronischen Postfach oder eine Kopie des Postfachinhalts. Dieser Prozess ist aber oftmals sehr beschwerlich und langwierig. Hinterbliebene sollten sich also darauf einstellen, dass der Zugriff auf die E-Mails der verstorbenen Person nicht innerhalb kürzester Zeit ermöglicht werden wird.

#### **Zwei Möglichkeiten bei Facebook**

Facebook bietet zwei Möglichkeiten mit dem Konto einer verstorbenen Person umzugehen: Die Hinterbliebenen haben die Möglichkeit das Konto vollständig löschen oder es in den Gedenkzustand versetzen zu lassen. Beim Gedenkzustand wird das entsprechende Profil eingefroren, sodass es nicht mehr verändert werden kann, befreundete Nutzerinnen und Nutzer aber beispielsweise Erinnerungen an die Person in deren Chronik posten können.

## **Vorsorge bei Google**

Google bietet eine Möglichkeit für Userinnen und User um sich um ihren digitalen Nachlass zu kümmern. Mit dem Service des Kontoinaktivität-Managers haben Nutzerinnen und Nutzer die Option, ihren digitalen Nachlass vorsorglich zu regeln. Hierbei legen sie fest, was nach ihrem Ableben mit ihren Daten bzw. dem Google-Konto passieren soll.

Eine Möglichkeit der Vorsorge besteht im Informieren von vertrauenswürdigen Dritten, wenn das Konto längere Zeit nicht benutzt wurde. Hier können bis zu zehn Vertrauenspersonen angegeben werden. Zusätzlich können Nutzerinnen und Nutzer ihre Daten mit diesen zuvor ausgewählten vertrauenswürdigen Dritten teilen. Dabei besteht die Möglichkeit – bei der Nutzung von mehreren Google-Services – zielgenau festzulegen, welche Daten mit wem geteilt werden sollen. So kann eingestellt werden, dass zum Beispiel die Fotoalben von Picasa lediglich mit der Familie geteilt werden, die Video-Inhalte von YouTube aber auch mit den Freundinnen und Freunden.

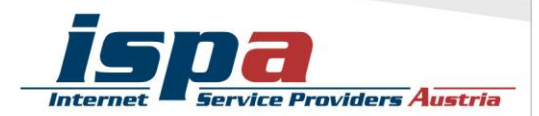

# **Bestandsaufnahme durchführen**

Sich über den persönlichen digitalen Nachlass und sein digitales Alter Ego Gedanken zu machen muss nicht unbedingt mit einem akuten Anlass verbunden sein. Es macht durchaus Sinn von Zeit zu Zeit eine Bestandsaufnahme durchzuführen und zu überlegen, welche persönlichen Daten im Internet vorhanden sind und was in der digitalen Welt – soweit das beeinflussbar ist – nach dem eigenen Ableben weiterhin bestehen sollte.

Je konkreter festgelegt wird, was mit dem digitalen Nachlass geschehen soll, desto selbstbestimmter ist das im digitalen Raum verbleibende Bild einer Person nach ihrem Ableben.

# **Checkliste**

#### Kommunikation

- **E**-Mail-Accounts/Postfächer
- Soziale Netzwerke: Facebook, Twitter, Google+, Myspace, Xing, LinkedIn
- Fotodienste: Flickr, Picasa, Tumblr
- Instant Messenger: WhatsApp, Kik, Skype, Msn

## Bezahlung/Einkauf

- **Online Banking**
- Online-Bezahlsysteme: Paypal
- Online Shops: eBay, Amazon
- **iTunes-Konto**
- kostenpflichtige Onlinedienste: Verträge, Mitgliedschaften, Abo's

## Sonstige Internetaktivitäten

- **Blogs & Websites**
- Domains (Internet-Adressen die mit http://www. beginnen)

# Offline – Daten die auf einem Gerät gespeichert sind

- **Persönliche Dokumente (Fotos oder gespeicherte E-Mails)**
- Mediale Inhalte (Musik-Dateien, Filme, elektronische Bücher)
- Softwarelizenzen

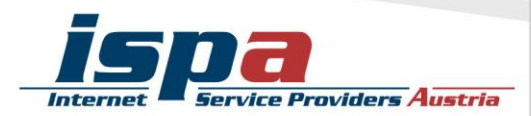

## Impressum

BY

ISPA – Internet Service Providers Austria, Währingerstr. 3/18, 1090 Wien Dachverband der österreichischen Internetwirtschaft Redaktion: Daniela Drobna

Gefördert durch die Europäische Union – Safer Internet Projekt

Dieses Werk ist lizenziert unter einer [Creative Commons](http://creativecommons.org/licenses/by-nc-sa/4.0/)  Namensnennung - Nicht-kommerziell - [Weitergabe unter gleichen](http://creativecommons.org/licenses/by-nc-sa/4.0/)  NO SA [Bedingungen 4.0 International Lizenz.](http://creativecommons.org/licenses/by-nc-sa/4.0/)

Alle Angaben erfolgen ohne Gewähr. Eine Haftung der Autoren/innen, durch die ISPA oder das Projekt Saferinternet.at ist ausgeschlossen.

Wien, Oktober 2014

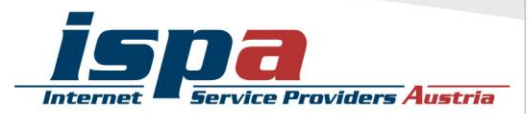